# **MOOVI** Jadwal waktu & peta jalur M10 bis

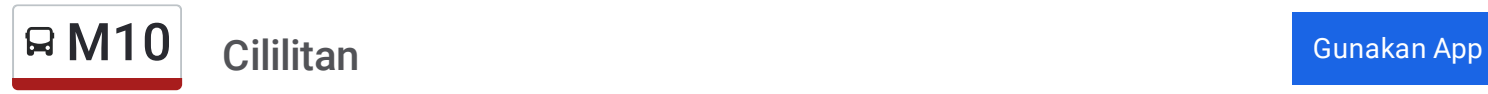

M10 bis jalur (Cililitan) memiliki 2 rute. Pada hari kerja biasa waktu operasinya adalah: (1) Cililitan: 00:00 - 23:30(2) Tanjung Priok: 00:00 - 23:30 Gunakan Moovit app untuk menemukan stasiun M10 bis terdekat dan cari tahu kedatangan M10 bis berikutnya.

#### **Arah: Cililitan**

22 pemberhentian LIHAT [JADWAL](https://moovitapp.com/jabodetabek-2044/lines/M10/177268878/7433662/id?ref=2&poiType=line&customerId=4908&af_sub8=%2Findex%2Fid%2Fline-pdf-Jabodetabek-2044-3758273-177268878&utm_source=line_pdf&utm_medium=organic&utm_term=Cililitan) JALUR

Tanjung Priok

Mambo

Koja

Walikota Jakarta Utara

Plumpang Arah Selatan

Sunter Kelapa Gading

Kodamar

Simpang Cempaka

Cempaka Putih

Pulomas Bypass

Kayu Putih Rawasari

Pemuda Pramuka

Utan Kayu Rawamangun

Pisangan

Flyover Jatinegara

Pedati Prumpung

Kebon Nanas

Halim

Simpang Cawang

Cawang Sentral

Cawang Cililitan

**Cililitan** 

## **Jadwal waktu M10 bis**

Jadwal waktu Rute Cililitan

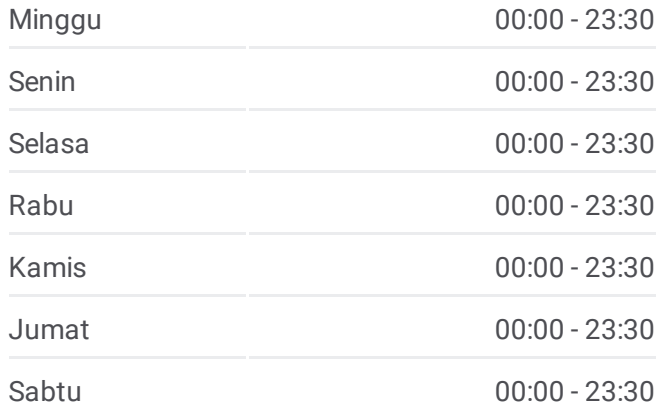

**Informasi M10 bis Arah:** Cililitan **Pemberhentian:** 22 **Waktu Perjalanan:** 64 mnt **Ringkasan Jalur:**

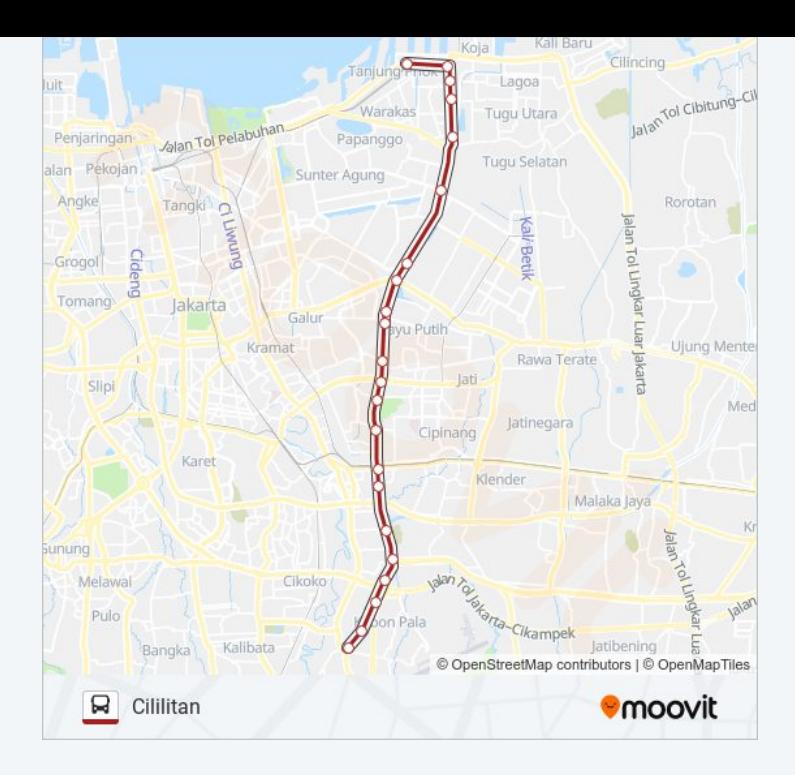

#### **Arah: Tanjung Priok**

22 pemberhentian LIHAT [JADWAL](https://moovitapp.com/jabodetabek-2044/lines/M10/177268878/7433661/id?ref=2&poiType=line&customerId=4908&af_sub8=%2Findex%2Fid%2Fline-pdf-Jabodetabek-2044-3758273-177268878&utm_source=line_pdf&utm_medium=organic&utm_term=Cililitan) JALUR

#### **Cililitan**

Cawang Cililitan

Cawang Sentral

Simpang Cawang

Halim

Kebon Nanas

Pedati Prumpung

Flyover Jatinegara

Pisangan

Utan Kayu Rawamangun

Pemuda Pramuka

Kayu Putih Rawasari

Pulomas Bypass

Cempaka Putih

Simpang Cempaka

Kodamar

Sunter Kelapa Gading

Plumpang Arah Utara

#### **Jadwal waktu M10 bis**

Jadwal waktu Rute Tanjung Priok

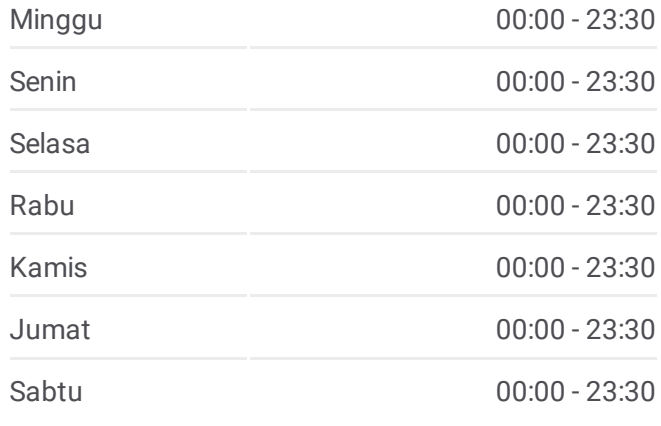

### **Informasi M10 bis Arah:** Tanjung Priok

**Pemberhentian:** 22 **Waktu Perjalanan:** 64 mnt **Ringkasan Jalur:**

Walikota Jakarta Utara

Koja

Mambo

Tanjung Priok

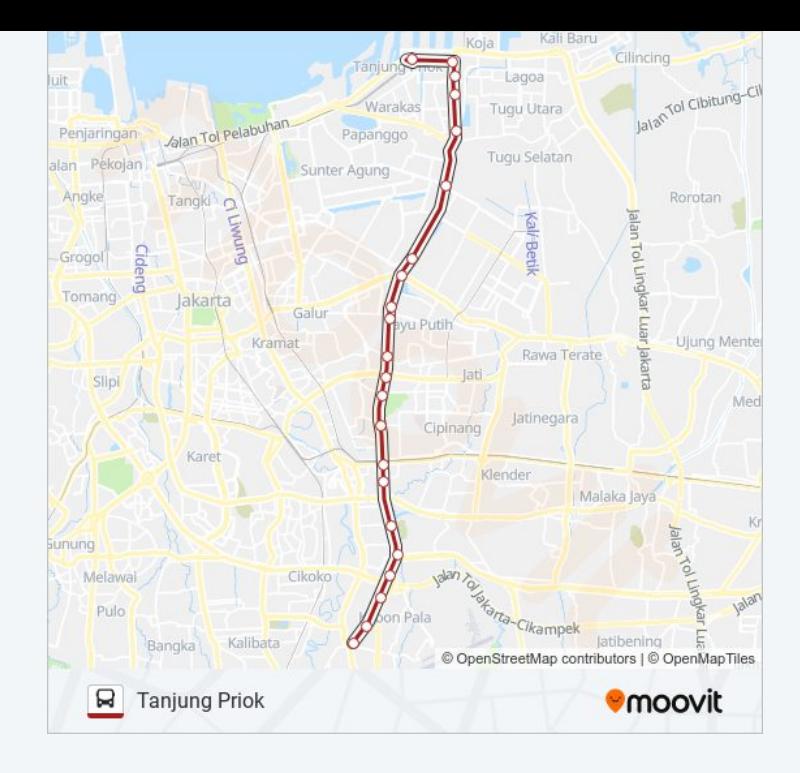

Jadwal waktu dan peta rute M10 bis tersedia dalam format PDF di moovitapp.com. Gunakan Moovit App untuk melihat waktu langsung kedatangan bis, jadwal kereta atau jadwal kereta bawah tanah, dan petunjuk langkah demi langkah untuk semua transportasi umum di Jakarta.

© 2024 Moovit - Hak Cipta Dilindungi